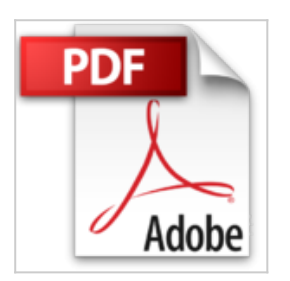

## **Créer des ebooks avec Sigil**

Benoit Huot

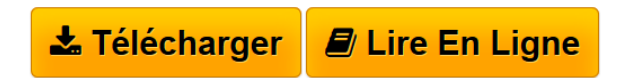

**Créer des ebooks avec Sigil** Benoit Huot

**[Download](http://bookspofr.club/fr/read.php?id=B009NF6BVU&src=fbs)** [Créer des ebooks avec Sigil ...pdf](http://bookspofr.club/fr/read.php?id=B009NF6BVU&src=fbs)

**[Read Online](http://bookspofr.club/fr/read.php?id=B009NF6BVU&src=fbs)** [Créer des ebooks avec Sigil ...pdf](http://bookspofr.club/fr/read.php?id=B009NF6BVU&src=fbs)

## **Créer des ebooks avec Sigil**

Benoit Huot

**Créer des ebooks avec Sigil** Benoit Huot

## Format: Ebook Kindle

Présentation de l'éditeur

Un livre numérique, c'est bien. Un livre numérique performant, si possible joli et répondant aux critères des revendeurs, c'est mieux!Avec le logiciel d'édition Epub SIGIL, il n'a jamais été plus simple de créer des ebooks. Mais si les fonctions les plus simples sont facilement accessibles, certaines astuces en matière d'édition numérique peuvent rester obscures aux créateurs débutants. Avec le guide "Créer des ebooks avec Sigil", vous apprendrez à réaliser un livre numérique de A à Z. Nous reviendrons bien entendu sur les bases du HTML et des CSS, et nous vous donnerons toutes nos astuces pour optimiser votre rendu.Un manuel de référence complet qui conviendra aussi bien au débutant qui souhaite s'initier à la création d'ebooks qu'à l'utilisateur avancé pour qui il deviendra un mémo bien pratique.Présentation de l'éditeur Un livre numérique, c'est bien. Un livre numérique performant, si possible joli et répondant aux critères des revendeurs, c'est mieux!Avec le logiciel d'édition Epub SIGIL, il n'a jamais été plus simple de créer des ebooks. Mais si les fonctions les plus simples sont facilement accessibles, certaines astuces en matière d'édition numérique peuvent rester obscures aux créateurs débutants. Avec le guide "Créer des ebooks avec Sigil", vous apprendrez à réaliser un livre numérique de A à Z. Nous reviendrons bien entendu sur les bases du HTML et des CSS, et nous vous donnerons toutes nos astuces pour optimiser votre rendu.Un manuel de référence complet qui conviendra aussi bien au débutant qui souhaite s'initier à la création d'ebooks qu'à l'utilisateur avancé pour qui il deviendra un mémo bien pratique.

Download and Read Online Créer des ebooks avec Sigil Benoit Huot #KRDMVPQ6IW2

Lire Créer des ebooks avec Sigil par Benoit Huot pour ebook en ligneCréer des ebooks avec Sigil par Benoit Huot Téléchargement gratuit de PDF, livres audio, livres à lire, bons livres à lire, livres bon marché, bons livres, livres en ligne, livres en ligne, revues de livres epub, lecture de livres en ligne, livres à lire en ligne, bibliothèque en ligne, bons livres à lire, PDF Les meilleurs livres à lire, les meilleurs livres pour lire les livres Créer des ebooks avec Sigil par Benoit Huot à lire en ligne.Online Créer des ebooks avec Sigil par Benoit Huot ebook Téléchargement PDFCréer des ebooks avec Sigil par Benoit Huot DocCréer des ebooks avec Sigil par Benoit Huot MobipocketCréer des ebooks avec Sigil par Benoit Huot EPub

## **KRDMVPQ6IW2KRDMVPQ6IW2KRDMVPQ6IW2**